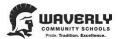

# **WAVERLY COMMUNITY SCHOOLS**

# **Position Announcement**

| Location: Middle School Start Date: January 2024                                                                                                    |  |
|----------------------------------------------------------------------------------------------------|--|
| \$42,470, \$94,540, As non-the                                                                                                    |  |
| Salary \$43,478 - \$84,540 - As per the salary schedule contained in the Level:  Salary State    Terms of Employment: 2023-24 School Year                                                                                                    |  |
| Date Posted:January 10, 2024Application Deadline:Until Filled                                                                                                    |  |
| ALL Applicants:  A COMPLETED ONLINE APPLICATION IS REQUIRED. See application instructions at:  Middle School Math Teacher Grades 8 Jan 2024  Resume and cover letter may be:  Attached within the online application (preferred)  Faxed: (517) 321-8577  Mailed: Waverly Community Schools, 515 Snow Rd., Lansing, MI 48917 |  |

## **Job Description**

### **Qualifications:**

• Michigan Teaching Certification – Math (EX) Endorsement

### **Performance Responsibilities:**

- Preferred experience teaching at the Middle School level
- Strong organizational skills
- Good attendance
- Ability to work collegially and collaboratively with other teachers and staff
- Ability to work with students with special needs
- Good communication skills
- Strong technology background with the ability to integrate technology into the classroom
- Other duties as assigned

Preceding data are intended to convey information essential to making fair pay decisions about the job, and are not exhaustive lists of skills, efforts, duties, responsibilities or working conditions associated with it.

### **Notice of Non-discrimination**

It is the policy of Waverly Community Schools not to discriminate on the basis of race, color, national origin, gender/sex, age, disability, height, weight, marital status, or lack of English language speaking skills, in its programs, services or activities. The following person has been designated to handle inquiries regarding the nondiscrimination policies: Director of Human Resources, 515 Snow Rd., Lansing, MI 48917, or phone 517-321-7265